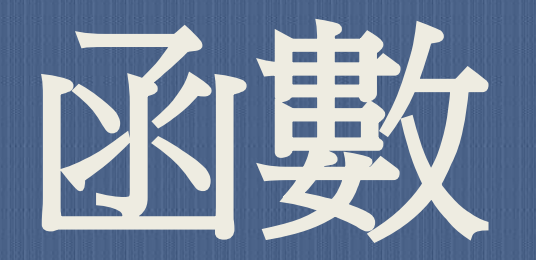

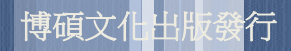

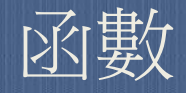

## 函數(function )

- 可以整合某些特定的處理
- 整合好的處理可以隨時呼叫使用
- C++的程式本身也是一個函數,也 就是main()函數。
- 使用函數可簡化程式。

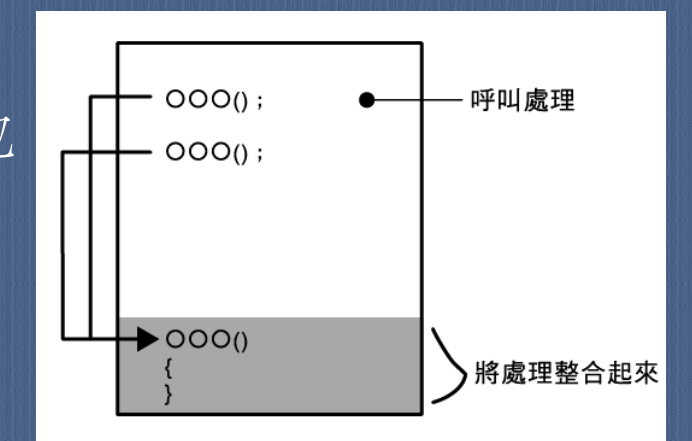

函數的定義

# 7-2 函數的定義與呼叫 定義函數的語法: 傳回值的型態函數名稱(參數列表) **{**  敘述**;** … **return** 運算式**; }**  範例: void buy() cout << "買了車子。\n";

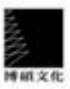

 呼叫函數的語法: 函數名稱**(**引數列表**);**

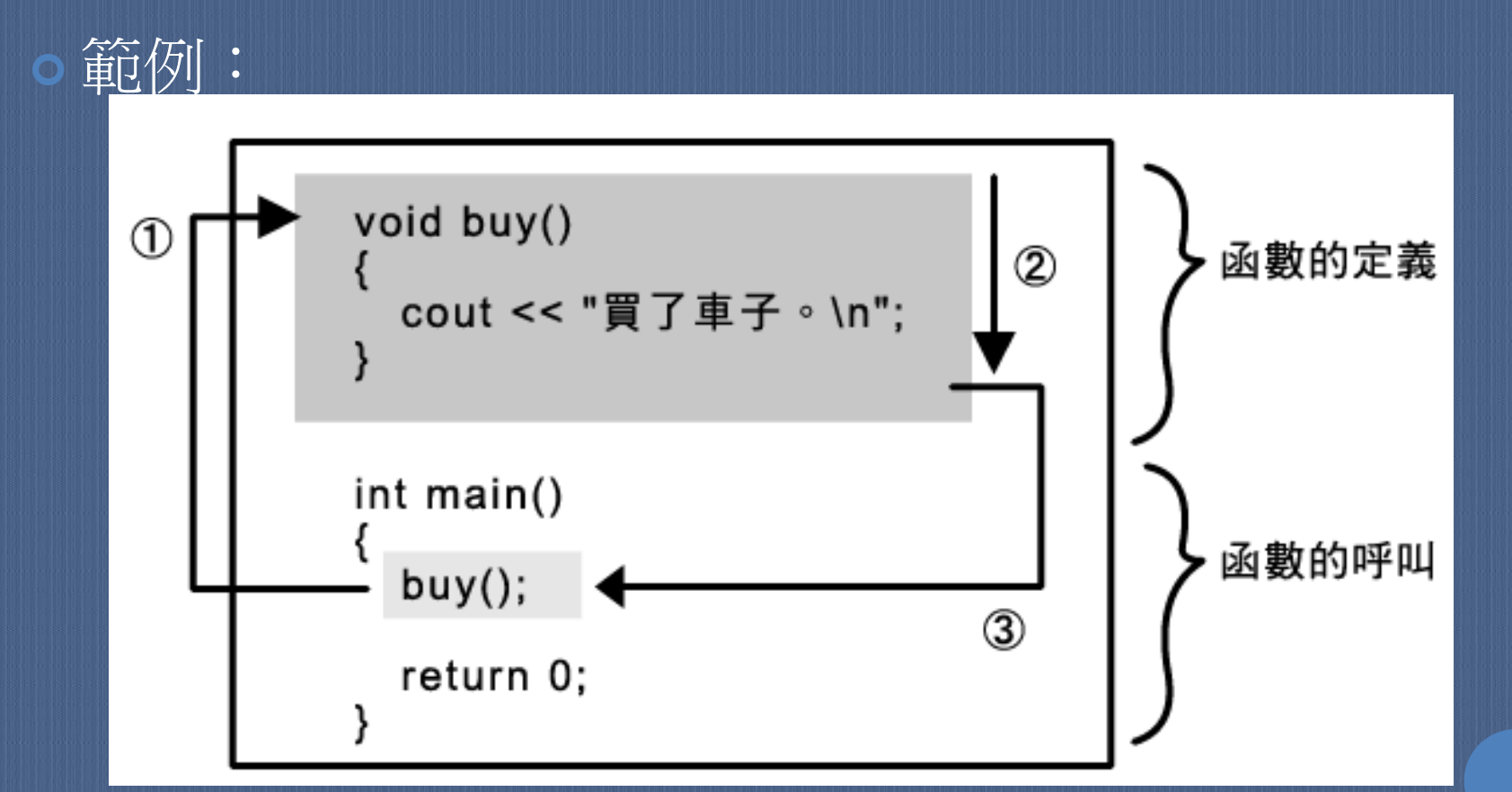

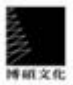

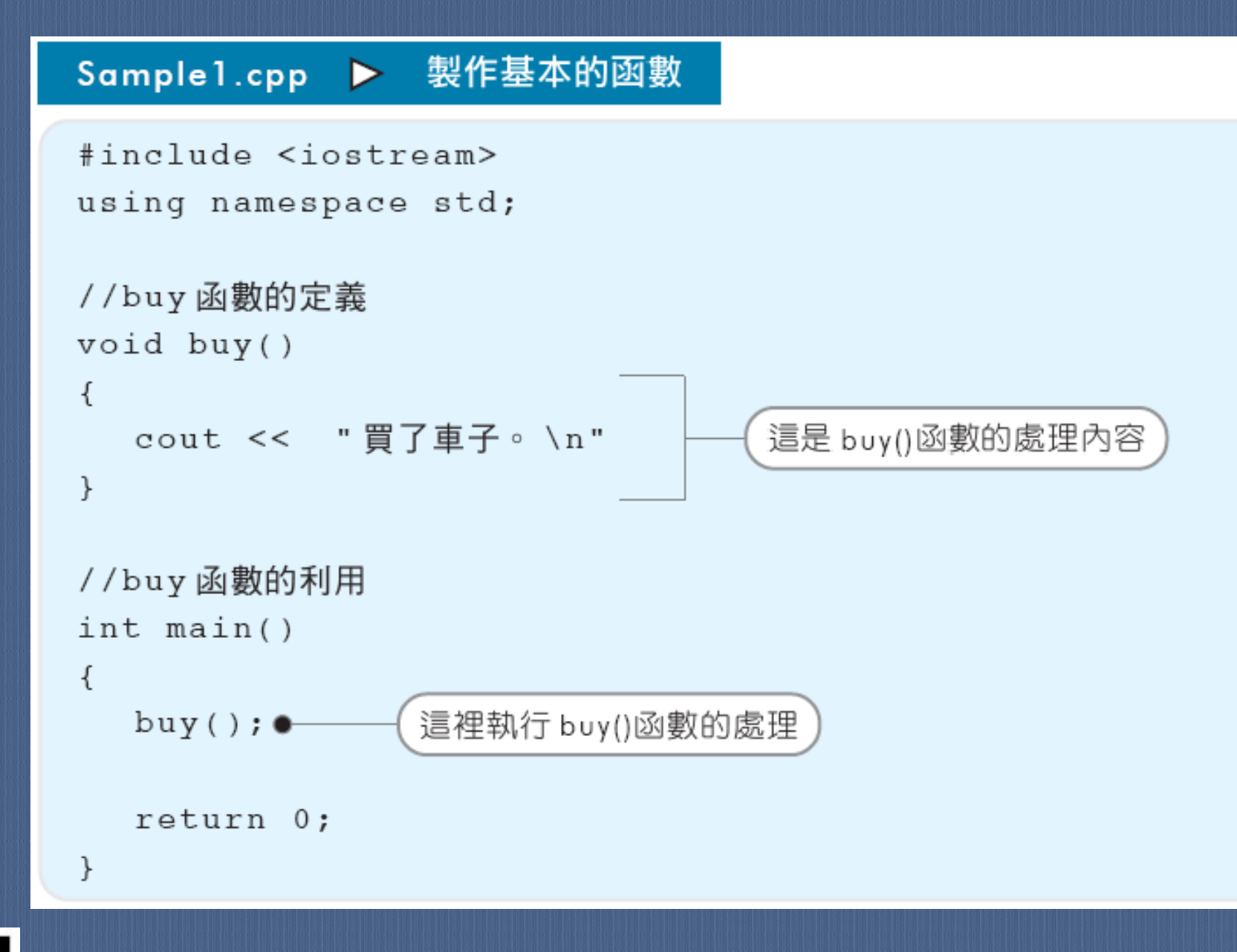

![](_page_4_Picture_1.jpeg)

 使用函數的處理流程為: 1.呼叫函數;2.執行函數中的處理;3.回到呼叫處。

#### 也可以多次呼叫函數,範例如下:

![](_page_5_Figure_2.jpeg)

![](_page_5_Picture_3.jpeg)

#### Sample2.cpp ▶ 不斷呼叫函數

```
#include <iostream>
using namespace std;
```

```
//buy函數的定義
void buy()
\left\{ \right.cout << "買了車子。\n";
\mathcal{F}//buy函數的利用
int main()
\{呼叫出 buy()函數
   buy();
   cout << "再買進一台車子。 \n";
                 (再呼叫一次 buy()函數
   buy();\bulletreturn 0;
\}
```
![](_page_7_Picture_0.jpeg)

#### 使用引數傳遞資料

當要呼叫出函數時,可以進行以下的處理: 從呼叫處將某項資料(值)傳遞到函數內, 並依照該值來執行相對應之處理。 要傳遞給函數的資料稱為引數(argument)。

![](_page_7_Figure_3.jpeg)

![](_page_7_Picture_4.jpeg)

#include <iostream> using namespace std; //buy函數的定義 void buy(int x) 傳遞引數給函數的範例如下:

cout <<"買了"<<x <<"萬元的車子。\n";

//buy函數的呼 int main()  $\{$ 

 $\{$ 

 $\}$ 

}<br>}

 buy(20);  $buy(50);$ return 0;

在這個main()函數當中,會執行以下處理: 第一次呼叫出buy()函數時,傳遞「20」這個值之後呼叫 第二次呼叫出buy()函數時,傳遞「50」這個值之後呼叫

買了**20**萬元的車子。

買了**50**萬元的車子。

![](_page_8_Picture_5.jpeg)

 函數本身所定義的引數 (變數)稱為參數( parameter)。另一方 面,從函數的呼叫來源 所傳遞的引數(值)則 稱為引數(argument )。

![](_page_9_Figure_1.jpeg)

所以前面範例的變數x是參數,「20」和「50」則是引數。

```
 將從鍵盤輸入的值傳到函數中:
#include <iostream>
using namespace std;
//buy函數的定義
void buy(int x)
\{cout << "買了"<<x <<"萬元的車子。\";
} 
//buy函數的呼叫
int main()
\{ int num;
  cout << "第1台要買多少錢的車子? \";
 \sin \gg num:
 buy(num);_{\star} cout << "第2台要買多少錢的車子? \";
 \sin \gg num;
 buy(num); return 0;
} 
                    這裡使用main()函數當中所準備的變數num
                     (的值),作為由呼叫來源傳遞到函數的引
                    數。所以會將由鍵盤讀取到num的值傳遞到
                    函數中。
                             在C++中,傳遞到函數的並不
                             是引數本身,而是儲存在其中
                             的「值」。這種引數的傳遞方
                             法有時候稱之為傳值(pass 
                             by value) 。
```
函數可以帶有多個引數,但在呼叫時要用逗號(,)來區 隔所指定的多個引數,這些引數又叫做「引數列表」, 它們會依指定的順序傳遞給參數。

![](_page_11_Picture_29.jpeg)

<sup>num2</sup>

 $num_1$ 

範例:

#### Sample5.cpp ▶ 使用帶有多個引數的函數

![](_page_12_Figure_1.jpeg)

### ● 定義沒有引數的函數時,可以省略引數型態的指定,或 指定為void型態。

範例:

![](_page_13_Figure_2.jpeg)

![](_page_13_Picture_3.jpeg)

![](_page_14_Picture_0.jpeg)

#### 理解傳回值的機制

- 從函數本身傳回特定資訊到函數的呼叫處
- 從函數所傳回的資訊稱為傳回值(return value)。它 與可以多重指派的引數不同,傳回值只能有一個。

#### 在定義函數時會先指定傳回值的型態,而return 敘述後之運算式的值將會傳回呼叫處。

![](_page_14_Figure_5.jpeg)

![](_page_14_Picture_6.jpeg)

## 可以在呼叫來源處使用傳回值來進行處理。 範例:

![](_page_15_Figure_1.jpeg)

![](_page_15_Picture_2.jpeg)

![](_page_16_Figure_0.jpeg)

博磁文件

```
 沒有傳回值的函數
```

```
 範例:
  /* buy函數的定義 */ 
  void buy()
 \{ cout << "買了車子。\n";
  }
```

```
 在不帶傳回值的函數中,要先將傳回值的型態設定為void。
 也可利用以下這個單純的return敘述來結束函數:
/* buy函數的定義 */ 
  void buy()
  \{ cout << "買了車子。\n";
    return;
```
}

# 函數的利用

![](_page_18_Figure_1.jpeg)

讓函數自己呼叫自己的處理機制,就叫做遞迴(recursion)。

```
 求最大值的函數:
    #include <iostream>
    using namespace std;
    //max函數的定義
    int max(int x, int y)
    \{if (x > y) return x;
       else
        return y;
    } 
    int main()
    \{ int num1, num2, ans;
       cout << "請輸入第1個整數:\";
      \text{cin} \gg \text{num1}; cout << "請輸入第2個整數:\";
      \text{cin} \gg \text{num2};ans = max(num1, num2); \leftarrow cout << "最大值為" << ans << "。\";
       return 0;
    }<br>}
                               接收兩個數值
                               當x大於y的時候
                               傳回x的值
                               如果不是的時候,則傳回y的值
                                      呼叫函數
                                      輸出傳回值
```
![](_page_20_Picture_0.jpeg)

通常在呼叫函數前,都必須先定義函數才不會出錯,若想將 函數的定義放在呼叫之後的話,就必須進行函數原型宣告。 函數原型宣告之語法: 傳回值的型態函數名稱(引數列表)**;** 

![](_page_20_Picture_25.jpeg)

![](_page_21_Figure_0.jpeg)

博磁文件

- 使用預設引數
	- 如果在函數中事先指派好預設引數,當不指定引數時,就會 自動使用預設值。
	- 預設引數必須由右開始依序設定。

![](_page_22_Figure_3.jpeg)

![](_page_22_Picture_4.jpeg)

```
 範例:
 //buy函數的宣告
 void buy(int x=10);
```

```
 //buy函數的呼叫
    int main()
\left| \cdot \right| cout <<"第1次以100萬元買入。\n";
     buy(100); cout <<"第2次以預設價格買入。\n";
     buy();
      return 0;
\rightarrow //buy函數的定義
    void buy(int x)
\left| \begin{array}{c} \end{array} \right| cout << "買了"<< x <<"萬元的車子。\n";
\begin{array}{c} \begin{array}{c} \end{array} \end{array}指派引數後呼叫
                                                        不指派引數呼叫
```
# 7-8 函數範本

#### 理解函數範本(template)的機制

- C++中有一項方便的功能,就是可以準備函數的「原型」
	- ,而這裡說的原型稱為函數範本(template)。
- 函數範本可快速建立只有型態不同,但處理相同的函數。
- 函數範本必須依照下列步驟來使用:
	- 1.宣告、定義函數範本 2.呼叫函數(自動產生函數)
- 函數範本的宣告與定義: template <class範本引數的列表> 函數的宣告或定義
- 範本引數通常是使用T這種假的型態名稱,來取代具 體的型態名稱。
- 只要設定了函數範本,在編譯時就會依放入函數中的 值的型態,來呼叫該型態的函數。 使用函數範本便能將處理的型態 不同,但其他部份完全相同的函 數,整合在一段程式碼中。

template  $<$ class  $\Box$ >  $\Pi$  maxt( $\Pi$  x,  $\Pi$  y)  $if(x > y)$ return x; else return y;

![](_page_25_Picture_4.jpeg)

#### 利用函數範本:

![](_page_26_Figure_1.jpeg)

![](_page_26_Picture_2.jpeg)

```
Sample 13.cpp > 使用函數範本
#include <iostream>
```
using namespace std;

```
//函數範本
template <class T>
```

```
T maxt(T x, T y) \bullet(這是範本引數
\{if(x > y)return x;
   else
      return y;
J.
//函數範本的使用
```
 $int \text{main}()$ 

 $\{$ 

int  $a$ ,  $b$ ;

double da, db;

```
cout << "請輸入 2 個整數: \n";
\sin >> a >> b;
```
cout << "請輸入2個小數:\n";  $\sin$  >> da >> db; 呼叫在範本引數中放 入int型態的函數 int ans1 =  $max(a, b)$ ; 呼叫在範本引數中放入 double ans2 =  $max(da, db);$ double 型態的函數 cout << "整數值的最大值為 " << ans1 << " ° \n"; cout << "小數值的最大值為 " << ans2 << " ° \n";

return 0;

 $\}$ 

# 綜合整理

#### 本章學習過的內容與重點

- 可以將一連串的處理整合成為函數,然後呼叫出來使用。
- 可以將引數傳遞到函數本身,然後進行處理。
- 可以從函數本身接收傳回值。
- 執行簡單處理的函數,可以設為inline函數。
- 利用函數原型宣告,可以告知編譯器,函數的規格。
- 引數可以指定預設值。

![](_page_28_Picture_8.jpeg)